# **sutools**

*Release 0.1*

**Aaron Stopher**

**Aug 15, 2023**

# **CONTENTS:**

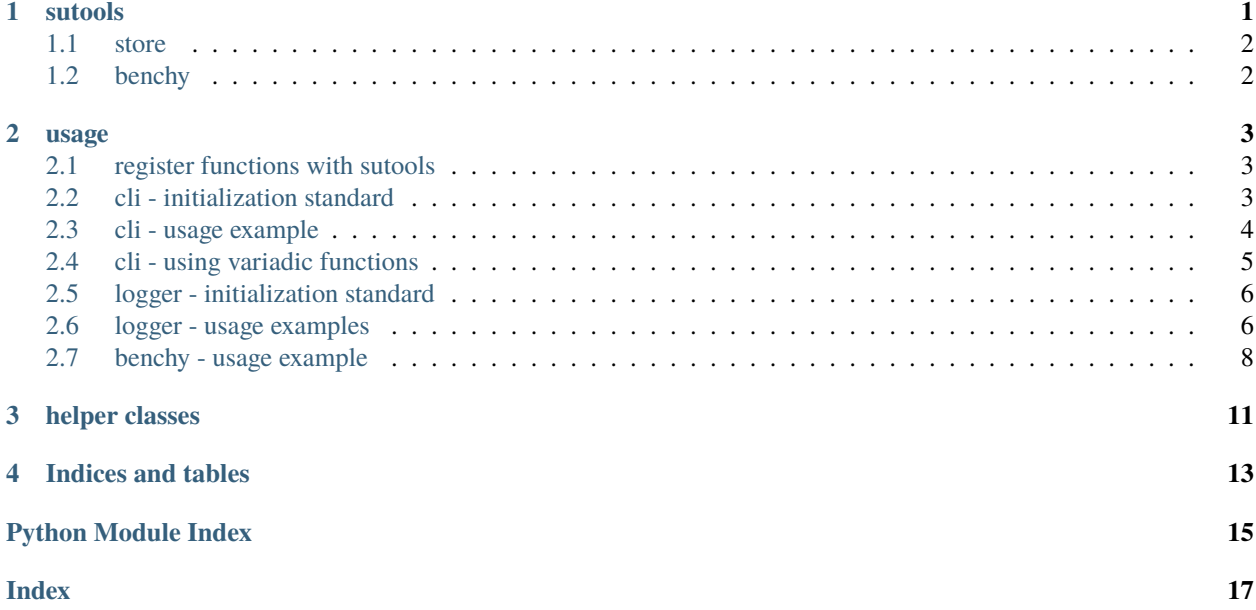

### **ONE**

# **SUTOOLS**

### <span id="page-4-2"></span><span id="page-4-0"></span>**su (Super User) tools**

Per module utilities, designed to be lightweight, easy to configure, and reduce boilerplate code.

**info**

This package is intended to create an lower barrier for entry for logging and module level cli with sensible defaults; sutools is not intended to replace click, argparse, logging or other utility libraries. If your project requires a more flexible configuration please use the appropriate tooling.

<span id="page-4-1"></span>sutools.cli(*desc=None*, *logs=False*)

init cli and register to store

### **Parameters**

- desc description of the CLI
- logs enable logging in CLI

### sutools.log()

retrieve loggers namespace from store

sutools.logger(*name='<frozen run'*, *loggers=None*, *loglvl=20*, *filename='2023-08-15\_22-12-17'*, *filepath=None*, *filefmt=<logging.Formatter object>*, *fhandler=None*, *filecap=None*, *filetimeout=None*, *file=True*, *streamfmt=<logging.Formatter object>*, *shandler=<StreamHandler <stderr> (NOTSET)>*, *stream=False*)

init logger object and register to store

### **Parameters**

- **name** name of the logger
- loggers list of names for the logger to create
- logly $l \log$ ging level to use
- filename name of the log file
- filepath name of folder to create logs in
- filefmt format of the file logger
- **fhandler** file handler to use for logging
- filecap maximum number of log files to keep
- filetimeout define a timeout period for log files to be removed
- file toggle file logging
- streamfmt format of the stream logger
- <span id="page-5-2"></span>• shandler – stream handler to use for logging
- stream toggle stream logging

### **Timeout String**

<int><time\_unit> - '10d': represents 10 days

#### **Time Units**

{ "m": "minutes", "h": "hours", "d": "days", "o": "months", "y": "years" }

#### sutools.register(*func*)

register a function to the store

**Parameters**

func – the function to register

### <span id="page-5-0"></span>**1.1 store**

sutools store instance is a global instance of the meta\_handler.Bucket class. This instance is used to store functions, cli objects, and logger objects for access across utilities.

### <span id="page-5-1"></span>**1.2 benchy**

sutools benchy instance is a global instance of the bench\_handler.Benchy class. This instance is used as a decorator to collect benchmarking stats for selected functions.

**TWO**

### **USAGE**

### <span id="page-6-1"></span><span id="page-6-0"></span>**2.1 register functions with sutools**

Using the register decorator *@su.register* on your functions will register it with sutools *meta\_handler*. Stored functions are available across tools. This registry is intended to be used by logger and cli utilities.

```
import sutools as su
@su.register
def add(x : int, y : int):'''add two integers'''
    return x + y
```
You can also register async functions, these will be executed using *asyncio.run()* given a valid coroutine function

```
import sutools as su
import asyncio
@su.register
async def delay\_add(x : int, y : int):
    '''add two integers after 1 sec'''
    await asyncio.sleep(1)
    return x + y
```
**NOTE:** Adding type hinting to your functions enforces types in the cli and adds positional arg class identifiers in the help docs for the command.

### <span id="page-6-2"></span>**2.2 cli - initialization standard**

It is suggested to define the command line interface after *if \_\_name\_\_ == '\_\_main\_\_'*. Any code before the cli will run even if a cli command is used; code after the cli definition will not run when passing a cli command.

```
import sutools as su
# registered functions...
su.logger(*args, **kwargs) # optional
# module level function calls...
```

```
if __name__ == ' __main__':
   # main code (will run even when using cli commands)...
   su.cli(*args, **kwargs)
    # main code (will NOT run when using cli commands)...
```
**NOTE:** The CLI should be defined after the logger if you choose to use the two utilities in parallel.

### <span id="page-7-0"></span>**2.3 cli - usage example**

The logger utility should be instantiated after any registered functions but before any module level functions.

```
"""This module does random stuff."""
import sutools as su
@su.register
def meet(name : str, greeting : str = 'hello', farewell : str = 'goodbye') \rightarrow str:
   '''meet a person'''
    output = f'\n{greeting} {name}\n{farewell} {name}'su.log().meeting.info(output)
    return output
    su.logger() # optional
# module level function calls...
if __name__ == ' __main__':
    # main code (will run even when using cli commands)...
    su.cli(desc = \_doc)
    # main code (will NOT run when using cli commands)...
```
**NOTE:** Adding type hinting to your functions enforces types in the cli and adds positional arg class identifiers in the help docs for the command.

#### **command usage:**

python module.py meet foo

#### **output:**

hello foo goodbye foo

#### **module help output:**

```
usage: module [-h] {meet} ...
This module does random stuff.
options:
-h, --help show this help message and exit
```

```
commands:
{meet}
   meet meet a person
```
**command help output:**

```
usage: module meet [-gr <class 'str'>] [-fa <class 'str'>] [-h] name
meet(name: str, greeting: str = 'hello', farewell: str = 'goodbye') -> str
positional arguments:
name <class 'str'>
options:
-gr <class 'str'>, --greeting <class 'str'>
                      default: hello
-fa <class 'str'>, --farewell <class 'str'>
                      default: goodbye
-h, --help Show this help message and exit.
```
### <span id="page-8-0"></span>**2.4 cli - using variadic functions**

Variadic functions are compatible with sutools cli utility. When calling kwargs from the cli; *key=value* should be used instead of *–* and *-*, these are reserved for default arguments.

**NOTE:** since input is from *stdin* it will always be of type *<string>*, sutools will not infer the data type you must infer your needed type within the function.

```
"""This module does random stuff."""
import sutools as su
@su.register
def variadic(*args, **kwargs):
   print("Positional arguments:")
   for arg in args:
       print(arg)
   print("Keyword arguments:")
   for key, value in kwargs.items():
       print(f"{key} = {value}")
   su.logger() # optional
# module level function calls...
if name == ' main ':
   # main code (will run even when using cli commands)...
   su.cli(desc = \_\_doc\_\_)# main code (will NOT run when using cli commands)...
```
**command usage:**

python module.py variadic 1 2 3 foo=1 bar=2

**output:**

```
Positional arguments:
1
2
3
Keyword arguments:
foo = 1bar = 2
```
### <span id="page-9-0"></span>**2.5 logger - initialization standard**

The logger utility should be instantiated after any registered functions but before any module level functions.

```
import sutools as su
# registered functions...
su.logger(*args, **kwargs)
# module level function calls...
if name_ == ' \text{main}.
   # main code (will run even when using cli commands)...
   su.cli(*args, **kwargs) # optional
    # main code (will NOT run when using cli commands)...
```
### <span id="page-9-1"></span>**2.6 logger - usage examples**

accessing defined loggers is done with a *log()* helper function. Note the use of *su.log()* in the below functions to access a specified logger before defining the log level and message.

**using registered function names**

```
import sutools as su
@su.register
def add(x : int, y : int):'''add two integers'''
    su.log().add.info(f'{x} + {y} = {x+y}')
    return x + y
@su.register
def subtract(x : int, y : int):
    '''subtract two integers'''
    su.log().subtract.info(f'{x} - {y} = {x-y}')
```

```
return x - y
su.logger() # logger definition
# module level function calls
add(1,2)subtract(1,2)if _name__ == '_main__':
    # main code (will run even when using cli commands)...
    su.cli() # optional
    # main code (will NOT run when using cli commands)...
```
**log output**

16:16:34, 961 add INFO 1 + 2 = 3 16:16:34, 961 subtract INFO 1 - 2 = -1

#### **using custom logger names**

```
import sutools as su
@su.register
def add(x : int, y : int):'''add two integers'''
   su.log().logger1.info(f'{x} + {y} = {x+y}')
   return x + y
@su.register
def subtract(x : int, y : int):
    '''subtract two integers'''
   su.log().logger2.info(f'{x} - {y} = {x-y}')
   return x - y
su.logger(loggers=['logger1','logger2']) # logger definition
# module level function calls
add(1,2)subtract(1,2)
if _name_ = ' \_main_':# main code (will run even when using cli commands)...
   su.cli() # optional
   # main code (will NOT run when using cli commands)...
```
#### **log output**

16:16:34, 961 add INFO 1 + 2 = 3 16:16:34, 961 subtract INFO 1 - 2 = -1

### <span id="page-11-0"></span>**2.7 benchy - usage example**

The *benchy* decorator is designed to collect performance timing and call info for selected functions. This can be used in combination with *@su.register*, the decorators are order independent.

```
import sutools as su
@su.benchy
@su.register
def add(x : int, y : int):'''add two integers'''
    return x + y@su.register
@su.benchy
def subtract(x : int, y : int):
    '''subtract two integers'''
    return x - y
@su.benchy
@su.register
def calc(x : int, y : int, atype : str = '+') \rightarrow int:
    '''caclulates a thing'''
    if atype == '+':
        res = add(x, y)elif atype == '-':
        res = subtract(x, y)return res
add(1,2)add(2,2)subtract(1,2)calc(2,3, atype='-'')
```
After the functions have been executed, the benchmark report can be accessed with *su.benchy.report*.

```
# print the benchmark report
print(su.benchy.report)
```
example output

```
{'add': [{'args': [{'type': 'int', 'value': 1}, {'type': 'int', 'value': 2}],
        'benchmark': 0.00015466799959540367,
        'kwargs': None,
        'result': {'type': 'int', 'value': 3}},
        {'args': [{'type': 'int', 'value': 2}, {'type': 'int', 'value': 2}],
        'benchmark': 6.068096263334155e-05,
        'kwargs': None,
        'result': {'type': 'int', 'value': 4}}],
'calc': [{'args': [{'type': 'int', 'value': 2}, {'type': 'int', 'value': 3}],
        'benchmark': 4.855601582676172e-05,
        'kwargs': {'atype': {'length': 1, 'type': 'str'}},
        'result': {'type': 'int', 'value': 5}}],
```

```
'subtract': [{'args': [{'type': 'int', 'value': 1}, {'type': 'int', 'value': 2}],
       'benchmark': 5.205394700169563e-05,
       'kwargs': None,
       'result': {'type': 'int', 'value': -1}}]}
```
The output of the benchmark report will adhere to the following format. *function > call records*. Call records consist of *{args, kwargs, result, benchmark}* there will be a record for each call of a given function.

**NOTE:** given an iterable for *arg*, *kwarg*, or *result* the object will be summarized in terms of vector length.

```
{'function_name': [{'args': [{'type': 'arg_type', 'value': int}]
                    'benchmark': float,
                    'kwargs': {'kwarg_name': {'type': 'arg_type', 'length': int, }}
                    'result': {'type': 'arg_type', 'value': float}}]}
```
### **THREE**

### **HELPER CLASSES**

<span id="page-14-1"></span><span id="page-14-0"></span>class sutools.cli\_handler.CLI(*desc*, *logs*, *log\_obj=None*)

Bases: object

object designed for swift module CLI configuration

#### add\_funcs(*func\_dict*)

add registered functions to the cli

#### parse()

initialize parsing args

class sutools.log\_handler.Logger(*name*, *loggers*, *loglvl*, *filename*, *filepath*, *filefmt*, *fhandler*, *filecap*, *filetimeout*, *file*, *streamfmt*, *shandler*, *stream*)

Bases: object

object designed for swift granular logging configuration

#### cap(*filecap*)

delete any file outside of range based on file age

#### out()

Check all loggers in the loggers namespace object for existing logs. If none exist, close the file fhandlers and remove the empty file

### timeout(*filetimeout*)

delete any file outside given time range

#### class sutools.meta\_handler.Store

Bases: object

internal object for storing function dictionary

#### add\_cli(*cli\_obj*)

adds a cli object to the store

#### add\_func(*func*)

registers a function to the function dictionary

add\_log(*log\_obj*)

adds a logger object to the store

#### class sutools.bench\_handler.Benchy

Bases: object

decorator class for collecting benchmark reports

### <span id="page-15-0"></span>func\_meta(*data*)

collect args / kwargs meta info & summarize inputs

### static summarize(*data*)

summarize iterable data

# **FOUR**

# **INDICES AND TABLES**

- <span id="page-16-0"></span>• genindex
- modindex
- search

# **PYTHON MODULE INDEX**

<span id="page-18-0"></span>s

sutools, [1](#page-4-1)

### **INDEX**

# <span id="page-20-0"></span>A

add\_cli() (*sutools.meta\_handler.Store method*), [11](#page-14-1) add\_func() (*sutools.meta\_handler.Store method*), [11](#page-14-1) add\_funcs() (*sutools.cli\_handler.CLI method*), [11](#page-14-1) add\_log() (*sutools.meta\_handler.Store method*), [11](#page-14-1)

# B

Benchy (*class in sutools.bench\_handler*), [11](#page-14-1)

# C

cap() (*sutools.log\_handler.Logger method*), [11](#page-14-1) CLI (*class in sutools.cli\_handler*), [11](#page-14-1) cli() (*in module sutools*), [1](#page-4-2)

### F

func\_meta() (*sutools.bench\_handler.Benchy method*), [11](#page-14-1)

# L

log() (*in module sutools*), [1](#page-4-2) Logger (*class in sutools.log\_handler*), [11](#page-14-1) logger() (*in module sutools*), [1](#page-4-2)

### M

module sutools, [1](#page-4-2)

# O

out() (*sutools.log\_handler.Logger method*), [11](#page-14-1)

### P

parse() (*sutools.cli\_handler.CLI method*), [11](#page-14-1)

# R

register() (*in module sutools*), [2](#page-5-2)

### S

Store (*class in sutools.meta\_handler*), [11](#page-14-1) summarize() (*sutools.bench\_handler.Benchy static method*), [12](#page-15-0) sutools

module, [1](#page-4-2)

### T

timeout() (*sutools.log\_handler.Logger method*), [11](#page-14-1)